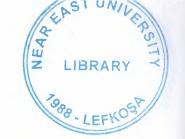

# NEAR EAST UNIVERSITY

# FACULTY OF ECONOMICS AND ADMINISTRATIVE SCIENCES

# DEPARTMENT OF COMPUTER INFORMATION SYSTEMS

# 2009/2010 FALL TERM CIS 400 Graduation Project

## CLOCK STOCK CONTROL SYSTEM

Submitted To: Department Of CIS

Submitted By : Selcan Demirhan - 20051000

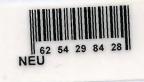

Lefkoşa 2010

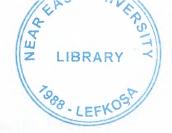

## CONTENTS

|                         | 4  |
|-------------------------|----|
| I.ACKNOWLEDGEMENTS      | Ł  |
| II.ABSTRACT             | 2  |
| III.INTRODUCTION        | 4  |
| IV.DESIGN OF THE SYSTEM |    |
| -EXPLANATION            | 9  |
| -DATA FLOW DIAGRAM      |    |
| -SYSTEM BLOCK DIAGRAM   |    |
| -DATABASE DESIGN        |    |
| V.USER MANUALS          |    |
| -USER GUIDELINES        | 20 |
| -USER FLOWCHARTS        |    |
| VI.REFERANCES           |    |
| VI.REFERANCES           |    |
| APPENDIX I              |    |
| -SCREEN OUTPUTS         |    |
| APPENDIX II             |    |
| -SOURCE CODE            | 55 |

#### ACKNOWLEDGEMENT

I would like to thank to Chairperson Department of CIS Assist. Prof. Dr Yalçın AKCALI, Department to Chairperson of CIS Department Assist. Prof. Dr Nadire CAVUS. And also I would like to thank all of the Department of the Computer Information Systems instructors who helped me to develop my skills.

My friends Gülay OZSENSOY, Ahmet ERCAN, Hidayet YILDIRIM for their psychological support during my university life and during the period of preparing the project.

Also thanks to my family for their psychological support in all parts of life by providing me comfort and the necessary conditions to develop myself and educate in high level.

### ABSTRACT

Clock stock control system is the computer software written in VisualBasic. Capabilities of Clock stock control system consist of the selling and buying of products and also show the stocks of the products. It is important program to user all customers and suppliers' operations followed on the computer with easiness.

In the system, User can be registered easily to the system and buy products as much as fast and simply it can be.

In this system, I have used VisualBasic and As database I have used Access.

#### **Processes**

- Purchase product
- Sell product
- Reports
- Payment
- Product information and Cashier panel

**Purchase process:** This process help to buy product from the supplier. First company enter product code, brand, model and purchase price to added database also select the profit for product and automatically selling price come. After enter the supplier information and then company purchase product after give a message 'product has been added to database'.

<u>Sell process</u>: This process help to sell as much as fast and simply. First user select the product then also search customer or if customer is new, user enter customer information. And then selling price comes automatically. This system provide easiness to pay to customer. Customer makes cash or installment payment. If select anybody, payment information comes automatically.

**Reports:** The system shows customer reports, product in stock reports and selling and buying reports. Customer report shows the customer information. Also shows customer information between to dates. Product in stock report shows the product quantity to remain stock. Buying report shows which product to purchase of company, selling report shows which product to sell to customer. Also if click the invoice number,

customer receipt comes automatically then user print the receipt. **Payment process:** This process provide the easiness to make payment. For example if customer want to make monthly payment to another day, user immediately enter the customer installment menu page and to make operations. Also if supplier pay the depts, user again enter the supplier dept payment menu page and to make operation.

**Product information and cashier panel process:** This process shows the cashiers work reports, provide to make add, delete and update cashier also add the new product information.

#### INTRODUCTION

#### CLOCK STOCK CONTROL SYSTEM

#### **1. PROJECT IDENTIFICATION AND SELECTION**

#### THE AIM OF THE PROJECT

The clock stock control system aims to serve customers who come to the this shop for purchasing wristwatch in the best way. This information system provide more comfortable process to the users by providing recording purchased wristwatch, sold wristwatch and at the same time this system to take less time to record all transactions.

#### THE PROJECT BOUNDARIES

- 1. Wristwatch registration papers that holds purchased wristwatch records are kept by user in hand and arranged them very hard.
- 2. Wristwatch registration papers that holds sold wristwatch records are kept by user in hand and arranged them very hard.
- 3. The general information and bill information of wristwatchs are hold in different papers and sometimes this cause some confusing on the recors.
- 4. If user wanted to learn which wristwatch to sell or how many wristwatch available on the stock, it takes long time to learn it by hand.
- 5. If customer wanted to see monthly debt and payment also it takes long time to learn by hand.

#### **RESOURCE LIMITS**

In fact the system has no budget limitation. New system will be expensive, but the expenses of the system will be afforded by Near East University.

#### 2. PROJECT INITIATION AND PLANNING

#### **Technical Feasibility**

The hardwares that are neccessary for the system are as follows:

- a) A computer for selling
- b) A computer for user for recording purchased wristwatch
- c) A printer to take print bill

#### **Operational Feasibility**

The test has been made among the workers in the wristwatch shop to find out the computer knowledge levels. According to the result, the user who will use the system know about the basic of computer.

#### **Economical Feasibility**

All the expenses will be afforded by the Clock Stock Control System.

#### 3. ANALYSIS

#### THE REQUIREMENT DETERMINATION

The requirements made by the users are as follows:

- To increase the speed of operations
- To prevent the loss of data
- To provide easy and quick data Access
- To prevent the caused by the wrong operations of purchasing and selling many wristwatch
- To restrict data access with the means of system securit (password entry).

#### THE EXISTING SYSTEM CAPABILITIES

- The ClockStock Control System Works in manual system. All informations are held in hand
- When wristwatch is purchased, they are recorded to the paper by hand.
- When wristwatch is sold, bill is preparead by hand.
- When customer come to buy wristwatch, it's searched by hand if it is available or not.

#### **NEW SYSTEM'S PROVIDENCES**

- New system will give an end to the papers that are being held on hand. It will give better services to the customer or supplier. Customer or supplier don't have to wait a long time.
- All data will be kept in computer, so there will be no storage problem to kept data.
- Bill will be prepared by computer automatically.
- Reports will be able to taken easily, because of all documents are stored on the computer.
- If it is wanted reports can be printed from the computer.
- Only authorized can be entered to the system and this provide a security for the system. The wristwatch purchasing, selling, adding

customer or supplier and reporting operations can only be done by user.

## **DESIGN OF THE SYSTEM**

#### EXPLANATION

### The minimum requirements of the system are as follows:

Intel Pentium III Processor

550 MHz

128 MB of RAM

30 GB harddisk

14" Monitor

Microsoft Windows 2000

LG CD-ROM CRD 8522B

DAVIDOM 9102-Based PCI Fast Ethernet Adapter

The recommended requirements of the system are as follows:

Intel Pentium IV Processor

800 MHz

256 MB of RAM

60 GB Harddisk

17" Monitor

Microsoft Windows XP Professional

LG CD-ROM CRD 8522B

DAVIDOM 9102-Based PCI Fast Ethernet Adapter

I used Visual Basic programming language for writing this Project and Access database for keeping the data and maintaining it.

## DATA FLOW DIAGRAM

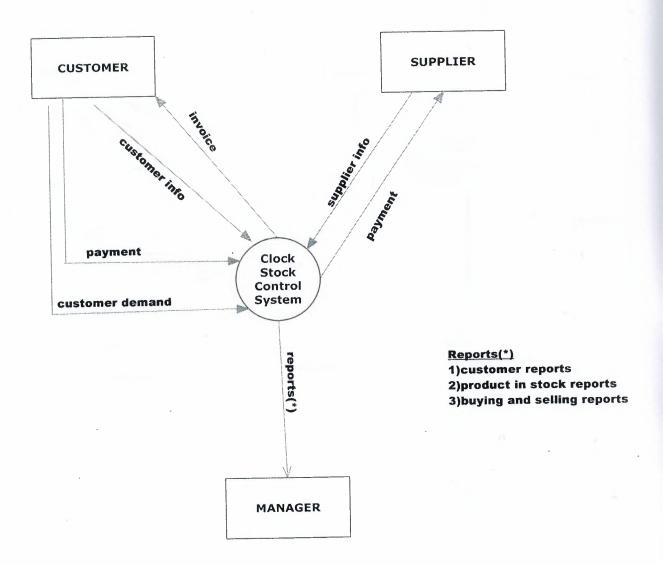

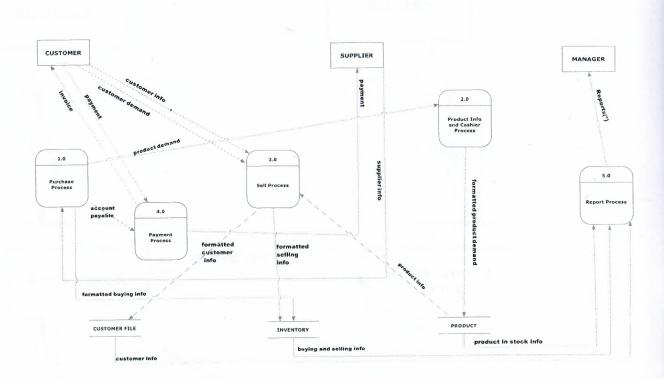

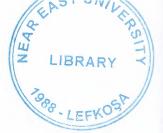

#### LEVEL-1 DFD FOR SELLING PRODUCT PROCESS

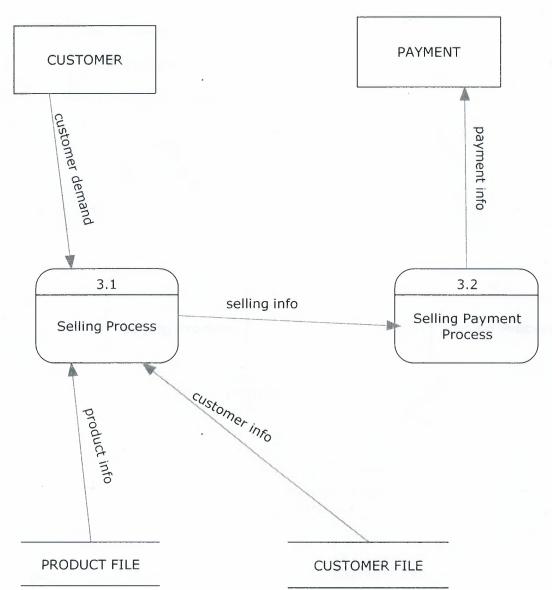

#### LEVEL-1 DFD FOR PAYMENT PROCESS

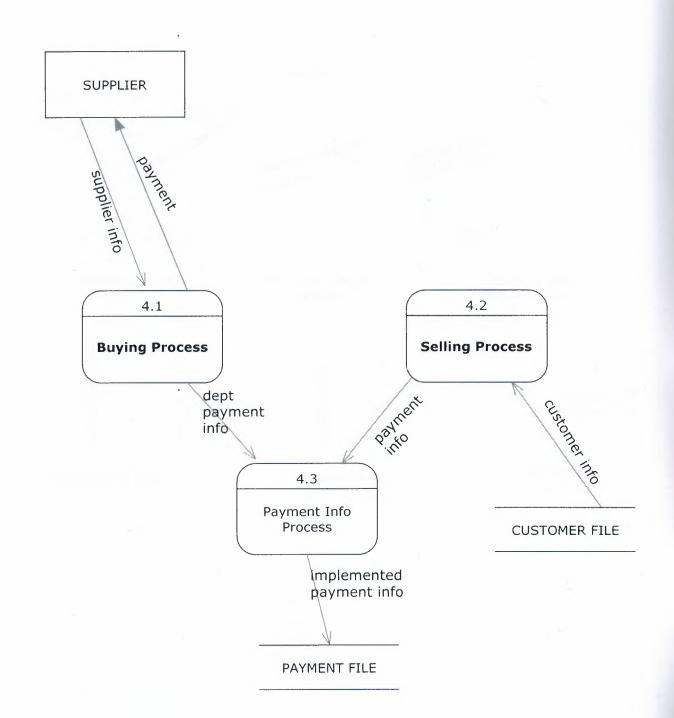

LEVEL-1 DFD FOR REPORT PROCESS

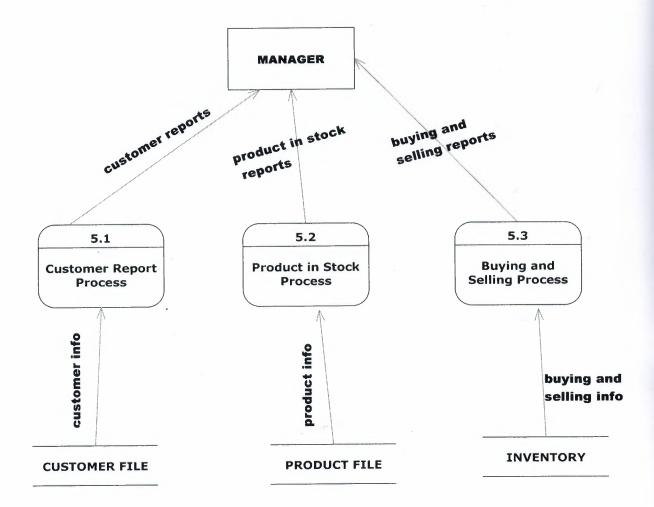

## SYSTEM BLOCK DIAGRAM

### SYSTEM BLOCK DIAGRAM FOR CLOCK STOCK CONTROL PROGRAM

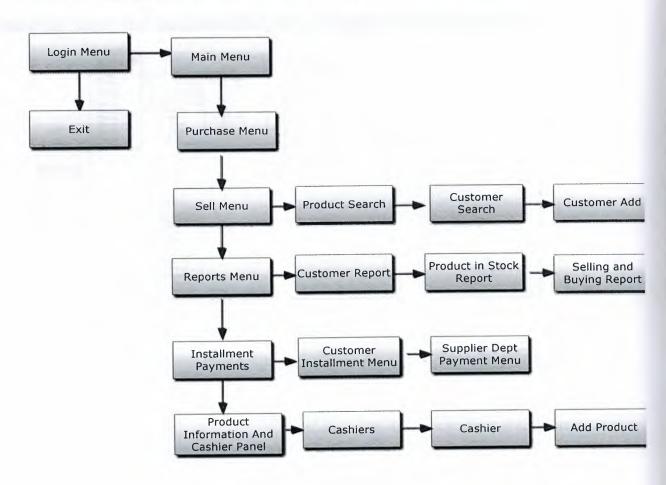

### DATABASE DESIGN FOR CLOCK STOCK CONTROL SYSTEM

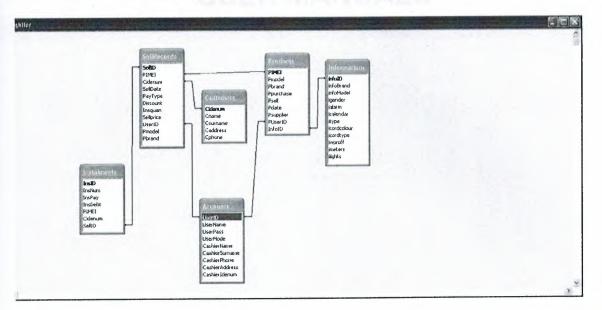

## USER MANUALS

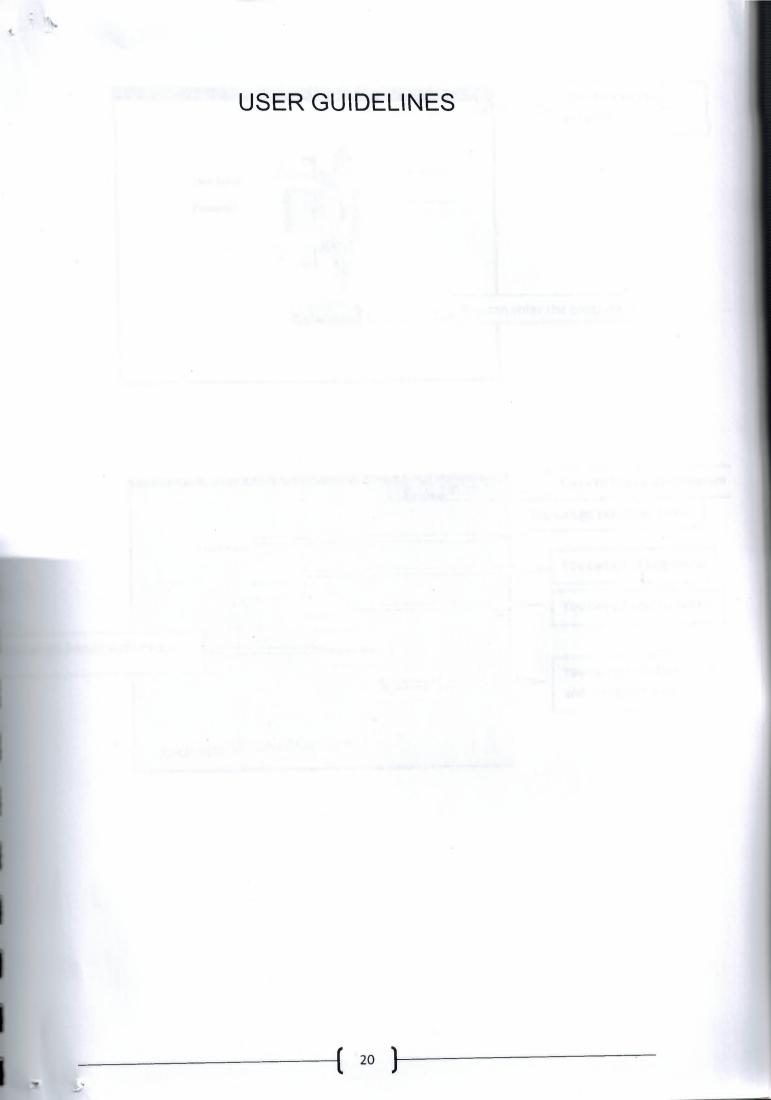

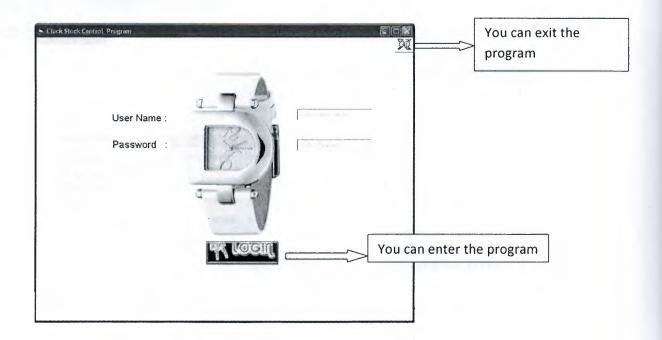

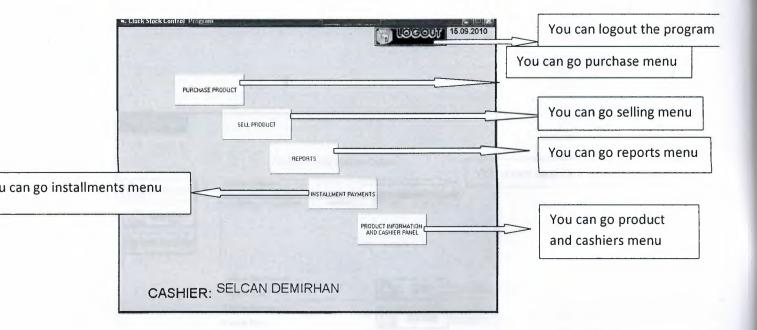

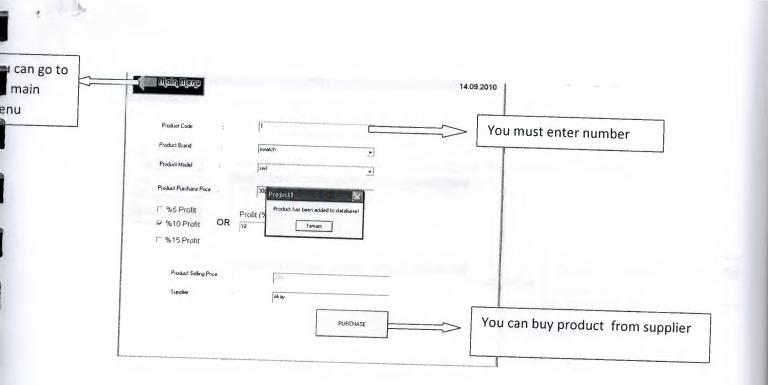

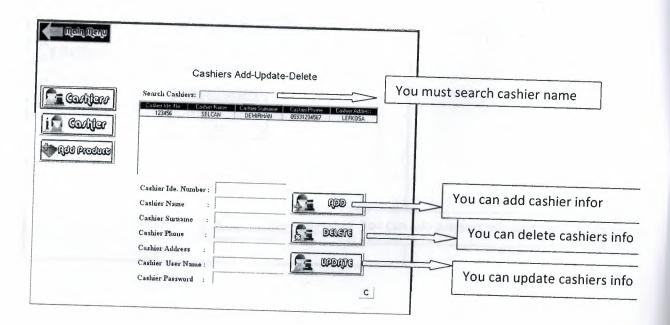

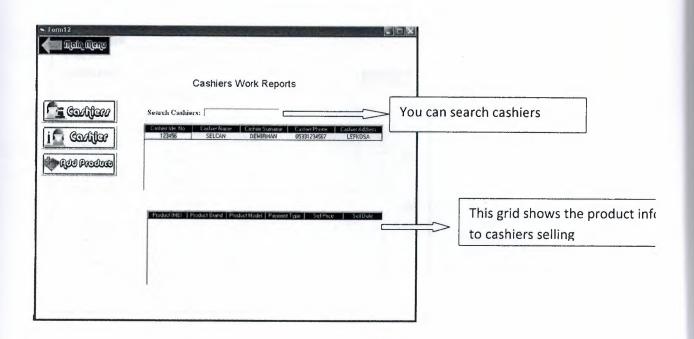

| Cartifan<br>Cartifan<br>Cartifan<br>Mair Cartifan<br>Mair Cartifan<br>Mair Cartifan | Braud: SWAIDI   Adding New Product Information  Braud: SWAIDI  General Projectise  Gender: FEMALE  Gender: FEMALE  Gender: FEM |                                                |
|-------------------------------------------------------------------------------------|----------------------------------------------------------------------------------------------------|------------------------------------------------|
|                                                                                     | Lighte.                                                                                                    | You can add product info and save the database |

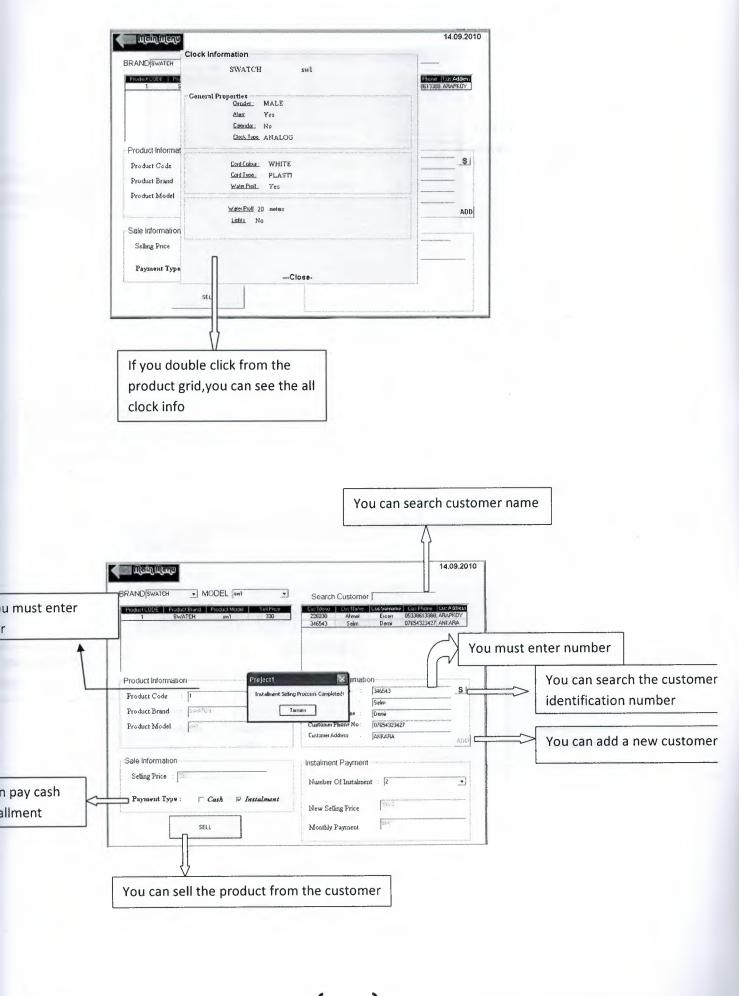

1.2

1 ...

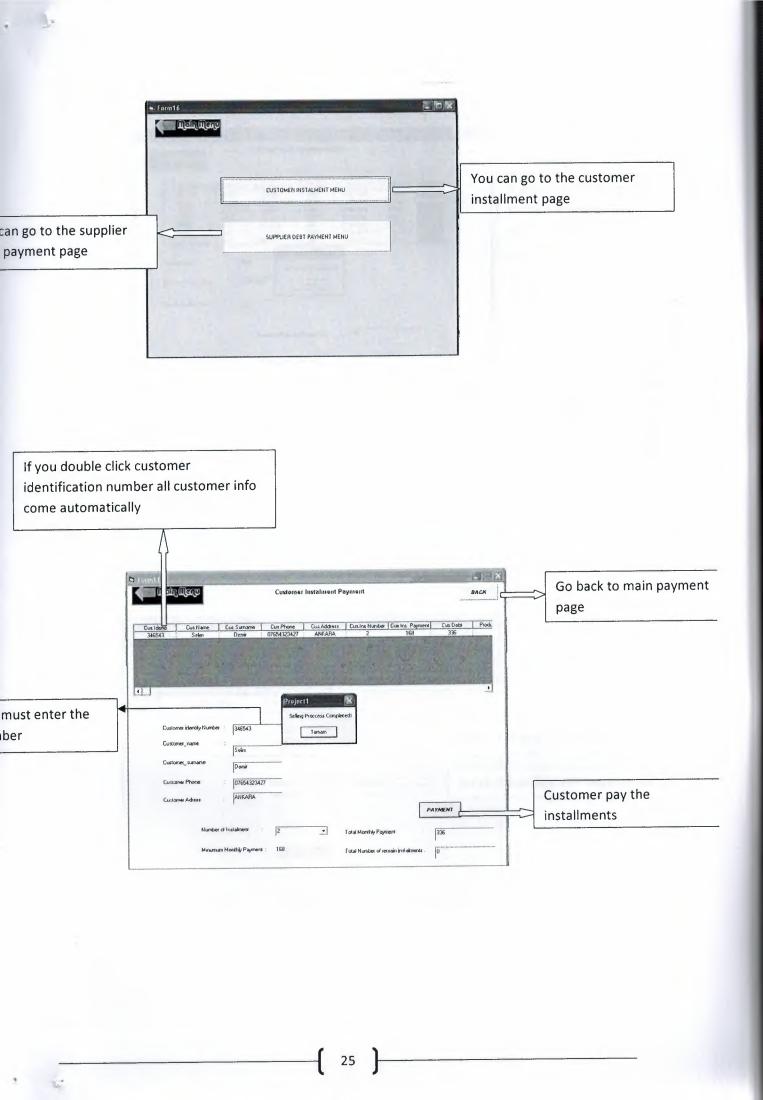

| المثار الزعرب                                                                 | SUPPLIER DE                                                                                                    | BT PAYMENT FORM                                                                                                    | BACK |                                                                  |
|-------------------------------------------------------------------------------|----------------------------------------------------------------------------------------------------|----------------------------------------------------------------------------------------------------|------|------------------------------------------------------------------|
| Product CODE<br>111111<br>222222<br>333333<br>434444<br>445444<br>244333<br>1 | Product Model Product Brand<br>num1 CASID<br>num2 CASID<br>gut1 GUD2<br>gut2 GUDCI<br>avv1 SWATCH<br>ba AAA<br>sw1 SWATCH | Product Price         Purchase Data         Supplet Name           1000         11.09.2010         AKAY           1200         11.09.2010         RESAT           1000         11.09.2010         RESAT           1200         11.09.2010         RESAT           2000         11.09.2010         RESAT           2000         11.09.2010         RESAT           2000         11.09.2010         SATC           300         14.09.2010         AKAY |      | If you click on the grid<br>suppliers info come<br>automatically |
| Product Parchase (                                                            | N : 300                                                                                                    | Tarran<br>sh to Pay for Debt : [100                                                                                                    | -    |                                                                  |
|                                                                               | Amount of De                                                                                                    | U After Papuent : 200                                                                                                    |      |                                                                  |

| Go to the product in stock reports                     | Customers     |                                                                                                    | customer              |                       |
|--------------------------------------------------------|---------------|----------------------------------------------------------------------------------------------------|-----------------------|-----------------------|
|                                                        | Produces in A | 0000 G                                                                                                    | o to the product in s | stock reports         |
| falling and buying reason of the selling and buying re | Jellig        | n manager and the second second second second second second second second second second second second second s | Go to the s           | elling and buying rep |

L.

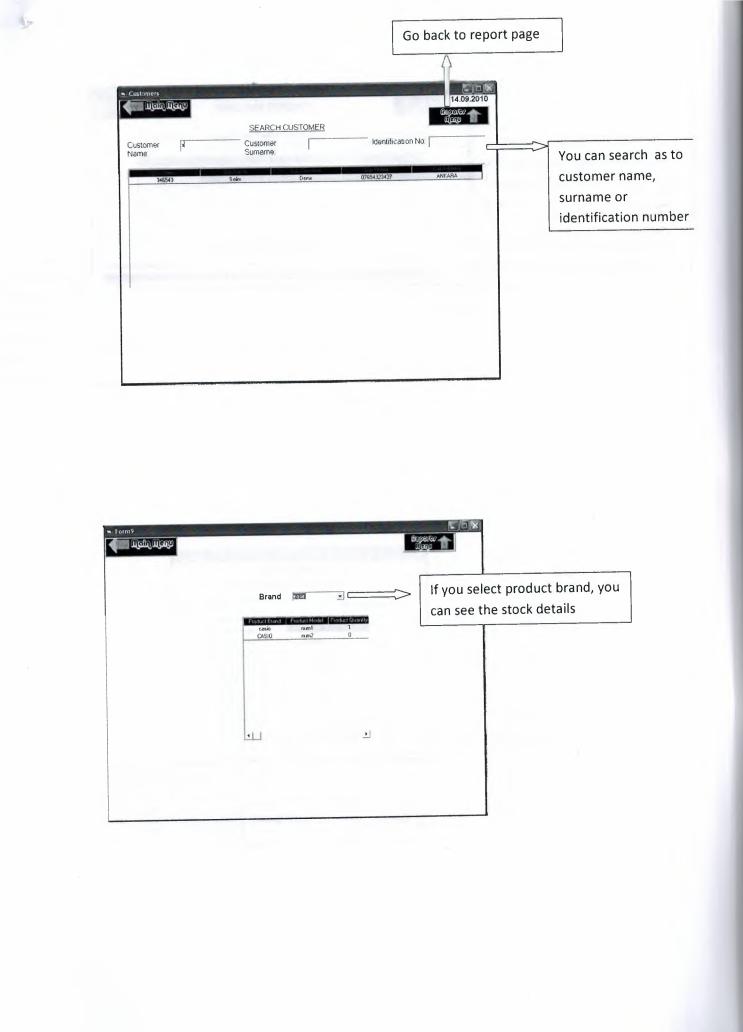

-9

|                                                                        | Search Product Code                                                 | Search Product Supplier<br>NOTE<br>Reare Product Male Product Brand Product Mode<br>LCAN 244333 AAAA ba                             |                      | <br>If you want to search as to<br>product code,supplier,brand or<br>model, you can saw the purchase<br>details. |
|------------------------------------------------------------------------|---------------------------------------------------------------------|----------------------------------------------------------------------------------------------------|----------------------|----------------------------------------------------------------------------------------------------|
| n the invoice<br>r and after<br>ck on the<br>nvoice buton<br>n see the | Scarch Customer Name :<br>Innoce Transe Productives Production Swit | SELL PRODUCT REPORTS<br>Search Cashier Name :<br>Clineral Product Model (Encourse Force) (Internet Stores) (<br>ATCH swi Seim Denvi | SELCAN 336 14.03,201 | can search as to customer name or<br>ier name to see the sell details                                            |
| er receipt.                                                            |                                                                     |                                                                                                    |                      |                                                                                                    |

- Dr

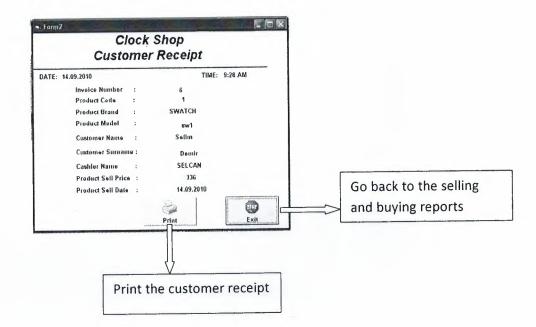

28

ł

## USER FLOWCHARTS

100

L.

MAIN FLOWCHART

a 520

÷

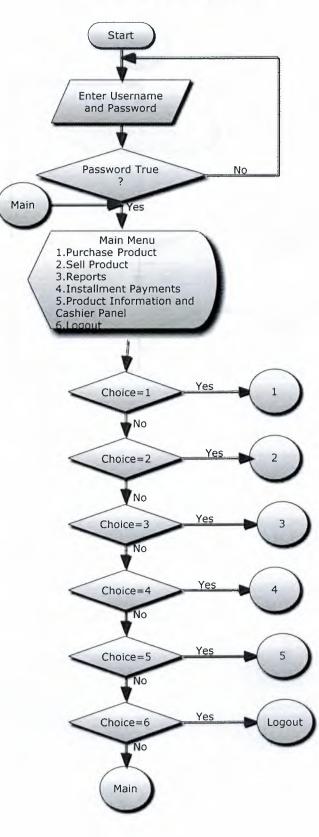

### FLOWCHART OF PURCHASE MENU

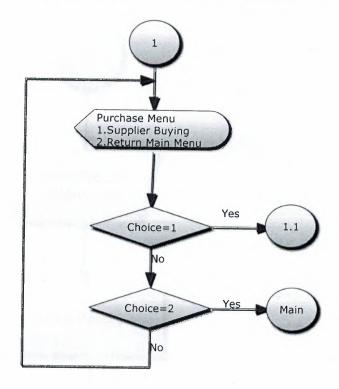

~

### SUBPROCESS OF PURCHASE PRODUCT

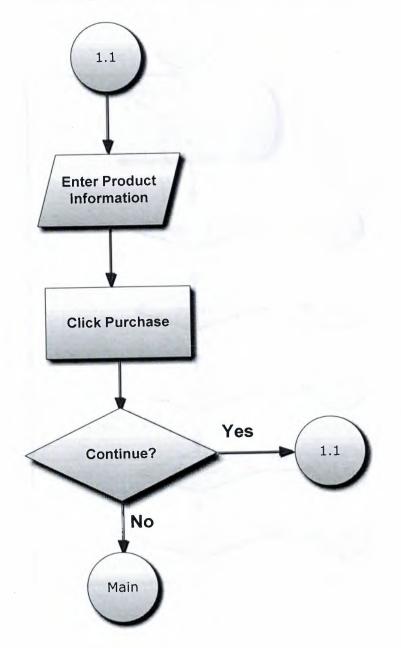

### FLOWCHART OF SELLING MENU

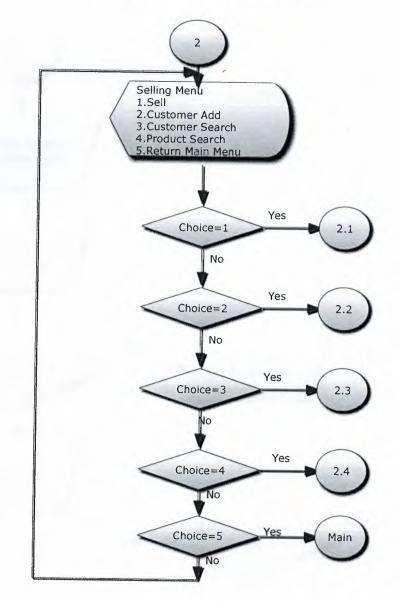

#### SUBPROCESS-1 FOR SELLING MENU

201

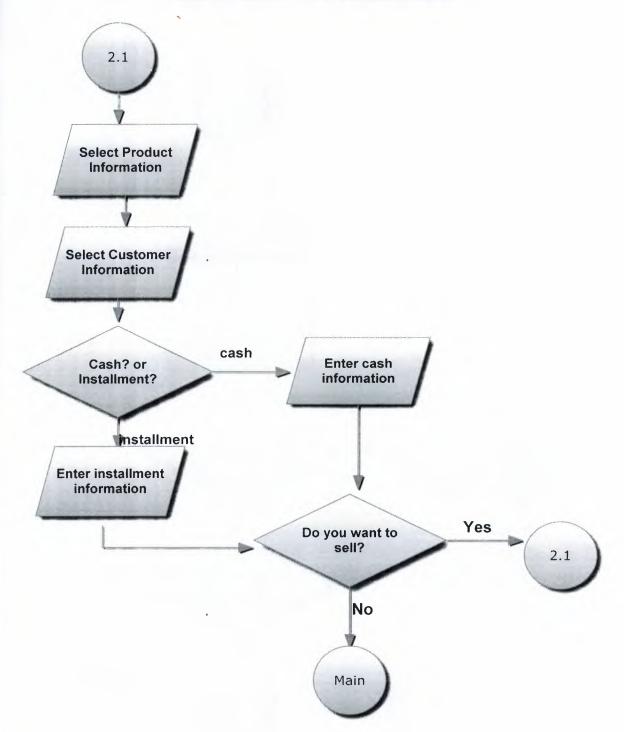

34

.

## SUBPROCESS-2 FOR SELLING MENU

04

à,

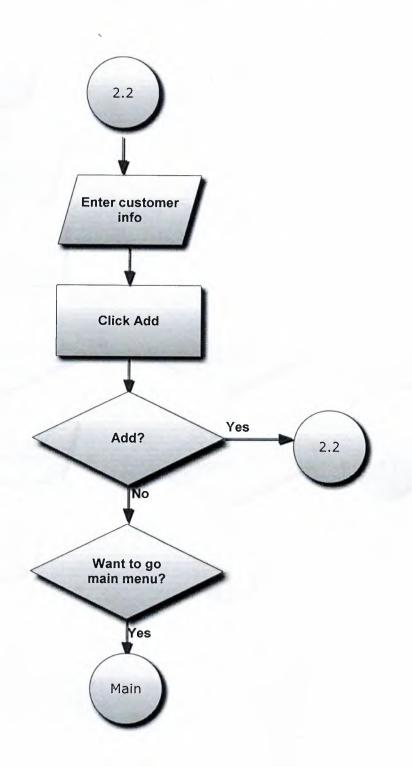

#### SUBPROCESS-3 FOR SELLING MENU

.

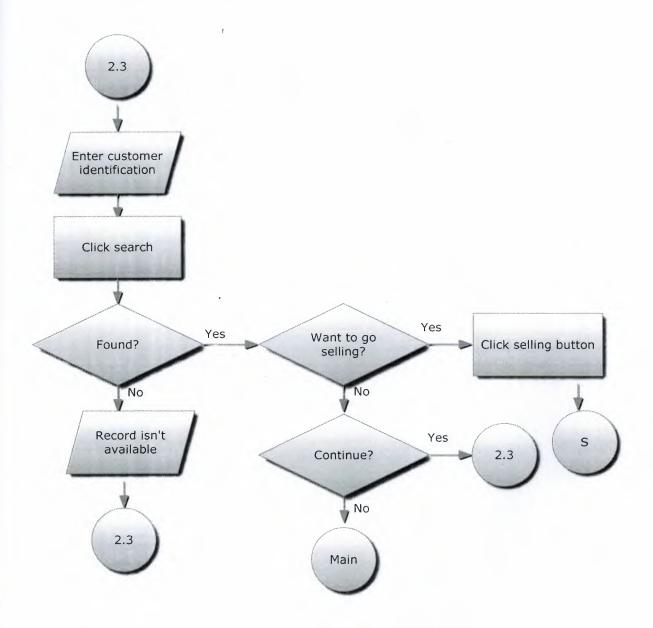

#### SUBPROCESS-4 FOR SELLING MENU

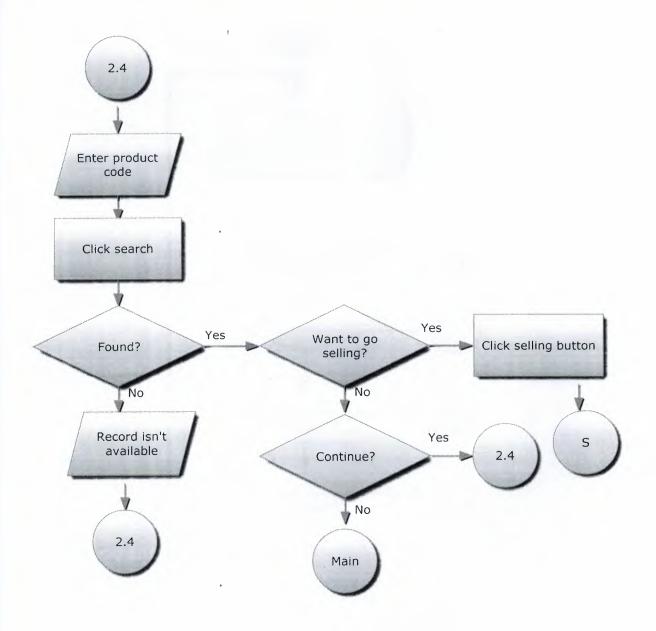

### FLOWCHART OF REPORT MENU

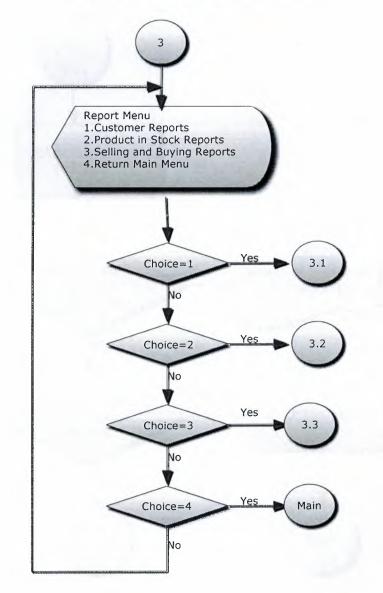

## DETAILS OF CUSTOMER INFORMATION

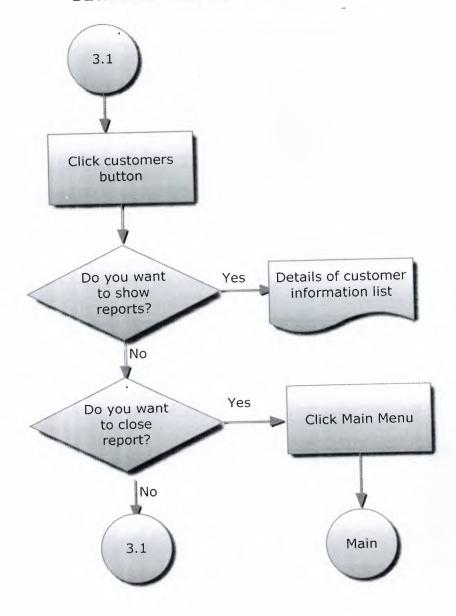

39

#### DETAILS OF PRODUCT IN STOCK

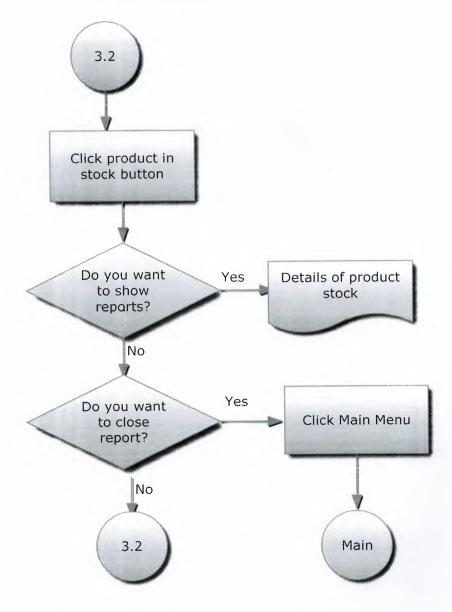

# DETAILS OF SELLING AND BUYING INFORMATION

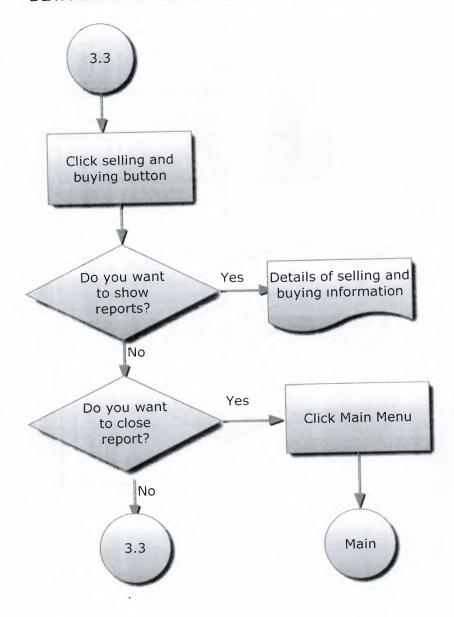

FLOWCHART OF INSTALLMENT PAYMENT MENU

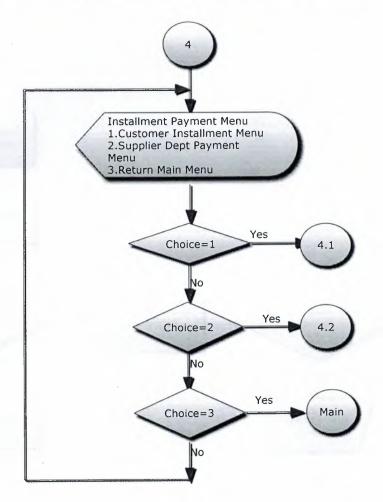

#### SUBPROCESS-1 FOR INSTALLMENT MENU

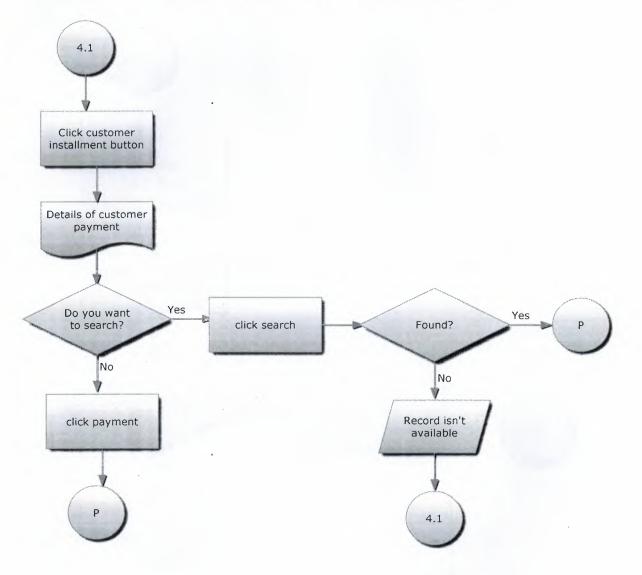

#### SUBPROCESS-2 FOR INSTALLMENT DEPT PAYMENT

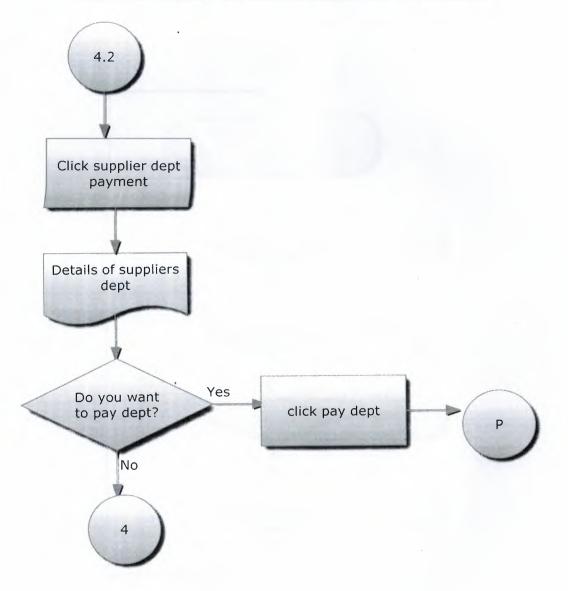

FLOWCHART OF PRODUCT INFORMATION AND CASHIER PANEL

ą

.

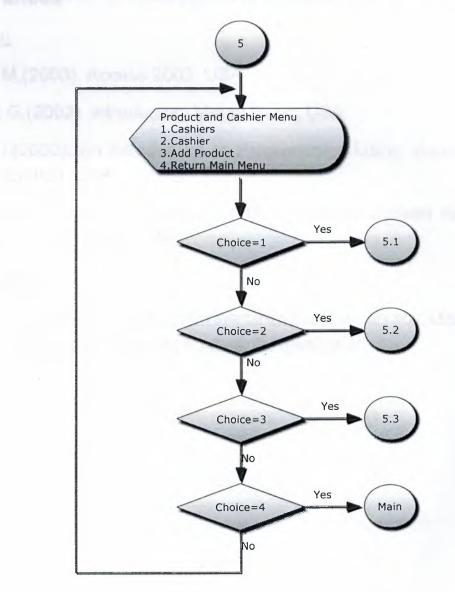

## Referances

### Books:

Lewin M.(2003). Access 2003, USA

Eddan G.(2002). Introductory Visual Basic, USA

David I.(2002). An Introduction to Programming Using Visual Basic 6.0, Fourth Edition, USA

Jeffrey A., Joey F., Joseph S.(2005). Modern System Analysis and Design, Fourth Edition, USA

## Websites:

- http://www.programlama.com/sys/c2html/viewCategory.php?DocCategory=9
- http://www.mydesign.gen.tr/kategoriler/visualbasic/

# **APPENDIX I**

## SCREEN OUTPUTS

## Figure 1. Snapshot of Passsword Page

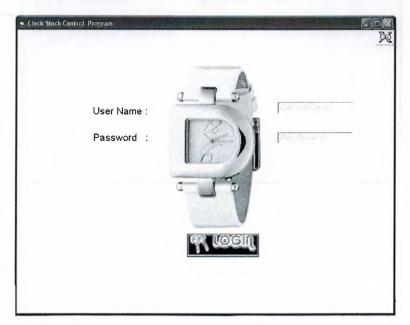

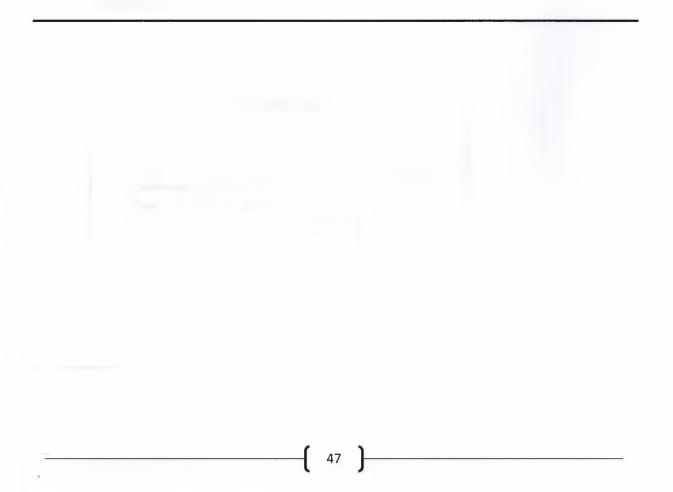

Figure2. Snapshot Main Menu Page

| PURCHASE F |                                                                                       |             |                                                                                                    |  |
|------------|---------------------------------------------------------------------------------------|-------------|----------------------------------------------------------------------------------------------------|--|
|            | SELL PRODUCT                                                                          |             |                                                                                                    |  |
|            | n fan a hande ei dan die die Karlen der soort die die die die die die die die die die |             |                                                                                                    |  |
|            |                                                                                       | REPURIS     |                                                                                                    |  |
|            |                                                                                       | INSTALLMENT | AYMENTS                                                                                                    |  |
|            |                                                                                       |             | PRODUCT INFORMATION<br>AND CASHIER PAPEL                                                                                                    |  |
|            |                                                                                       |             | and an and a second second sec |  |
|            |                                                                                       |             |                                                                                                    |  |

Figure 3. Snapshot of Purchase Product Page

| Product Code          |         | 1               |                                                                                                    |  |
|-----------------------|---------|-----------------|----------------------------------------------------------------------------------------------------|--|
|                       |         | li              | den der middigen Allemeiteren stretterberen under Stadikeren Billeren er (mir)                                                                                                    |  |
| Product Brand         | :       | swerch          |                                                                                                    |  |
| Product Model         | 1       | 2141            | •                                                                                                    |  |
| Product Purchase Pric | 8       | SUI Project1    | and the second second s |  |
| i‴ %5 Profit          |         | Product has bea | n added to databasa1                                                                                                    |  |
| 🗭 %10 Profit          |         |                 | bristarri                                                                                                    |  |
| i‴ %15 Profit         |         |                 |                                                                                                    |  |
| Product Selling       | Price : | SK-             |                                                                                                    |  |
| Supplier              |         | ak ay           |                                                                                                    |  |
|                       |         |                 | PURCHASE                                                                                                    |  |

| Search Cashiers:<br>Cashier Ide. Number:<br>Cashier Ide. Number:<br>Cashier Ide. Number:<br>Cashier Survane :<br>Cashier Phone :<br>Cashier Phone :<br>Cashier Jone Name :<br>Cashier Phone :<br>Cashier Varen Name :<br>Cashier Varen Name :<br>Cashier Varen Name :<br>Cashier Varen Name :<br>Cashier Varen Name :<br>Cashier Varen Name :                                                                                                    | C                | ashiers                                                                                                    | Add-Update                                                                                                    | -Delete                                                                                                    |                                                                                                    |
|----------------------------------------------------------------------------------------------------|------------------|----------------------------------------------------------------------------------------------------|----------------------------------------------------------------------------------------------------|----------------------------------------------------------------------------------------------------|----------------------------------------------------------------------------------------------------|
| 123450       SELCAN       DEMIRHANI       05391234567       LEFKOSA         ROD ProcOUGE       Cashier Ide. Number :       Image: Cashier Sumane :       Image: Cashier Sumane :       Image: Cashier Phone :         Cashier Phone :       Image: Cashier Phone :       Image: Cashier Phone :       Image: Cashier Sumane :         Cushior Address :       Image: Cashier Sumane :       Image: Cashier Phone :       Image: Cashier Sumane : | Search Cashiers: | [                                                                                                    |                                                                                                    |                                                                                                    |                                                                                                    |
| Cashier Ide. Numbor :<br>Cashier Name :<br>Cashier Sumane :<br>Cashier Phone :<br>Cushior Address :                                                                                                    |                  |                                                                                                    |                                                                                                    |                                                                                                    |                                                                                                    |
| Cashier Ide. Number :<br>Cashier Name :<br>Cashier Suriane :<br>Cashier Phone :<br>Cushier Phone :<br>Cushior Address :                                                                                                    |                  |                                                                                                    |                                                                                                    |                                                                                                    |                                                                                                    |
| Cashier Ide. Number :<br>Cashier Name :<br>Cashier Suriane :<br>Cashier Phone :<br>Cushier Phone :<br>Cushior Address :                                                                                                    |                  |                                                                                                    |                                                                                                    |                                                                                                    |                                                                                                    |
| Cashier Name :<br>Cashier Surrame :<br>Cashier Phone :<br>Cushier Address :                                                                                                    |                  |                                                                                                    |                                                                                                    |                                                                                                    |                                                                                                    |
| Cashier Name :<br>Cashier Surrame :<br>Cashier Phone :<br>Cushier Address :                                                                                                    |                  | مسيدين                                                                                                    |                                                                                                    |                                                                                                    |                                                                                                    |
| Cashier Name :<br>Cashier Sumane :<br>Cashier Phone :<br>Cushier Address :                                                                                                    | Cashier Ide. Nun | aber:                                                                                                    | *****                                                                                                    |                                                                                                    | ene                                                                                                    |
| Cushier Phone : Decard                                                                                                    | Cashier Name     | :                                                                                                    |                                                                                                    |                                                                                                    |                                                                                                    |
| Cushier Phone : Cushier Address :                                                                                                    | Cashier Swname   |                                                                                                    |                                                                                                    |                                                                                                    | DIAL DIAL                                                                                                    |
|                                                                                                    | Cashier Phone    | :                                                                                                    | ***                                                                                                    | 0.4                                                                                                    |                                                                                                    |
|                                                                                                    | Cushier Address  | :                                                                                                    |                                                                                                    | - 10-                                                                                                    | MELATERS                                                                                                    |
|                                                                                                    |                  |                                                                                                    |                                                                                                    | 200.000                                                                                                    | CONSULACION OF T                                                                                                    |
|                                                                                                    |                  | Searth Cashiers:<br>Estier Ine tio<br>122455<br>Cashier Ide. Num<br>Cashier Name<br>Cashier Sumame<br>Cashier Flone | Search Cashiers:<br>Eather to Cosher Kolver<br>123455 SELCAN<br>Cashier Ide. Numbør :<br>Cashier Name :<br>Cashier Suname :<br>Cashier Phone : | Search Cashiers:<br>Search Cashiers: Cater Sumone<br>123455 SELCAN DEMIRHAN<br>Cashier Ide. Number :<br>Cashier Name :<br>Cashier Suname :<br>Cashier Phone : | Search Cashiers:<br>Search Cashiers:<br>Cashier Ide. Number :<br>Cashier Name :<br>Cashier Sumane :<br>Cashier Phone :<br>Cashier Phone : |

Figure 4. Snapshot of Product Information and Cashier Page

Figure 5. Snapshot of Cashiers Work Page

|              | Cashiers Work Reports                                                                                                  |
|--------------|----------------------------------------------------------------------------------------------------|
| Castifers    | Search Cashiers:                                                                                                    |
| retiter      | Cocker Ide No. Coulver Name Casher Suiname Caliber Phone Colbert Address<br>123455 SELCAN DEMIRIHAN 0531234567 LEFK0SA |
| Ridd Product |                                                                                                    |
| FLOO FACODOS |                                                                                                    |
|              | 1                                                                                                    |
|              | Product INET   Product Brand   Product Model   Poyment Type   Set Firse   Set Dise                                     |
|              |                                                                                                    |
|              |                                                                                                    |

\_\_\_\_\_

|                                      | Adding New Product Information                                                                                                    |
|--------------------------------------|----------------------------------------------------------------------------------------------------|
| Carlifers<br>Carlifer<br>Add Produce | Braud: SWATCH · Model: swit ·<br>General Properties<br>Gender: FEMALE ·<br>Alam ·<br>Project1<br>Product Adding Process ComparedIII<br>Constitu-<br>Lond Type: Plantic · |
|                                      | Water Proofing :<br>Water Proofing :<br>Water Proofing :<br>meters<br>Lighta<br>Basso superstraction                                                                     |

Figure 6. Snapshot of Product Information Page

Figure 7. Snapshot of Clock Information Page

| BRANDSWATCH        | k Information                                                                                                    | 100000000000000000000000000000000000000                                                                                                    |
|--------------------|----------------------------------------------------------------------------------------------------|----------------------------------------------------------------------------------------------------|
| Product CODE   Pro | SWATCH swl                                                                                                    | Fhone Cut Address                                                                                                    |
| I S                |                                                                                                    | GE13388 ARAPKOY                                                                                                    |
| Geu                | eral Properties<br>Gender: MALE                                                                                         |                                                                                                    |
|                    | Alam Yes                                                                                                    |                                                                                                    |
|                    | Calendar: No                                                                                                    |                                                                                                    |
|                    | CKCK INPE ANALOG                                                                                                    |                                                                                                    |
| Product Informal   | na di prime de la constructione de la construction de la construction de la construction de la construction de<br>Anti- |                                                                                                    |
| Product Code       | Cond Colour ; WHITE                                                                                                    | S                                                                                                    |
| Product Brand      | Cond Iver: PLASTI                                                                                                    |                                                                                                    |
|                    | Water Profit: Yes                                                                                                    | Anti-Apple State Anti-Apple State Anti-A |
| Product Model      | Water Picht 20 anotors                                                                                                  |                                                                                                    |
|                    | Links No                                                                                                    | ADD                                                                                                    |
| Sale Information   | BAR NA. 517                                                                                                    |                                                                                                    |
| Selling Price :    | nan na mana ana amin'ny faritr'o amin'ny faritr'o amin'ny faritr'o amin'ny faritr'o amin'ny faritr'o amin'ny fa         | Declaration described and the second second se                                                                                                    |
| Payment Type       |                                                                                                    |                                                                                                    |
|                    | Close-                                                                                                    |                                                                                                    |

| BRAND SWATCH MODEL INI                                           | Search Customer                                                                                                    |
|------------------------------------------------------------------|----------------------------------------------------------------------------------------------------|
| Those USE Production Procest Model SelfProc<br>1 SWATCH (wr) 200 | Curcidence Cale Niene Das Stamane Clas Filonie Care Addres<br>226230 Ahmet Eicon 05336013300 ARAIN/DY<br>346543 Selim Denzi 07654323427 ANKARA |
| Product Information Project1                                     | mation                                                                                                    |
| Product Code 1 Installment Se                                    | Ing Process Completed)    346543 S                                                                                                    |
| Product Brand . (Skaffer                                         | Tamam Du : Denia                                                                                                    |
| Product Model : w/i                                              | Customer Phone No : 07654323427                                                                                                    |
| 3                                                                | Customer Address JANKARA AD                                                                                                    |
| Sale Information                                                 | Instalment Payment                                                                                                    |
| Selling Price : [338                                             | Number Of Instalment                                                                                                    |
| Payment Type : [ Cash 🐺 Instalment                               | New Selling Price                                                                                                    |
|                                                                  |                                                                                                    |

Figure 8. Snapshot of Selling Product Page

Figure 9. Snapshot of Customer Installment Payment Page

| Cus Ideno<br>346543 | Dus Name<br>Selim              | Cus Sumame<br>Demir | Cus.Phone<br>07654323427                                       | Cus.Addess<br>ANKAFA      | Cus Ins Number<br>2 | Cus Ins Paym<br>168 | ent Cur Debl<br>336 | F |
|---------------------|--------------------------------|---------------------|----------------------------------------------------------------|---------------------------|---------------------|---------------------|---------------------|---|
| 4 .                 | 465<br>                        | An and the          |                                                                | E. M.                     | 1790<br>79<br>19    | 23                  | 1                   | * |
|                     |                                |                     | Projec                                                         |                           | $\times$            |                     |                     |   |
|                     | meridentily Number<br>mer_name |                     | Selin                                                          | g Process Comple<br>Tamam | eledi               |                     |                     |   |
| Custo               |                                |                     |                                                                |                           | eted!               |                     |                     |   |
| Custo<br>Custo      | mer_name                       | Selm                | 2010/00/00/00/00<br>(2010/00/00/00/00/00/00/00/00/00/00/00/00/ |                           | etedi               |                     |                     |   |

| Product CDDE                                              | Product Madel | Product Brand  | Product Price      | Furchase Date | Supplier Name                                                                                                   | 100000 |  |
|-----------------------------------------------------------|---------------|----------------|--------------------|---------------|----------------------------------------------------------------------------------------------------|--------|--|
| 111111                                                    | num1          | CASIO          | 1000               | 11,09 2010    | AKAY                                                                                                    |        |  |
| 222222                                                    | num2          | CÁSIO          | 1200               | 11,09 2010    | RESAT                                                                                                    | 1      |  |
| 333333                                                    | guc1          | GUCCI          | 1000               | 11.09.2010    | RESAT                                                                                                    |        |  |
| 434444                                                    | auc2          | GUCCI          | 1200               | 11 09 2010    | RESAT                                                                                                    | 2      |  |
| 445444                                                    | ser!          | SWATCH         | 2000               | 11 03 2010    | RESAT                                                                                                    | 1      |  |
| 244303                                                    | be            | AAAA           | 40000              | 11 09 2010    | SAATO                                                                                                    |        |  |
| 1                                                         | 2141          | SWATCH         | 300                | 14.09 2010    | AKAY                                                                                                    |        |  |
| Supplier Name<br>Product Purchase [<br>Total Amount of De |               | Pay<br>09 2010 | ring Debt Complete | Hibe          |                                                                                                    |        |  |
| Product Purchase [                                        | Date : [14]   | Amount of Cast |                    |               | den sta e desta de ser se de se de se de se de se de se de se de se de se de se de se de se de se de se de se d | w      |  |

## Figure 10. Snapshot of Supplier Dept Payment Page

Figure 11. Snapshot of Reports Page

| G | WEINER |                            |  |
|---|--------|----------------------------|--|
| L |        | Er In Boah                 |  |
|   |        | talling == Curling Aspents |  |
|   |        |                            |  |
|   |        |                            |  |

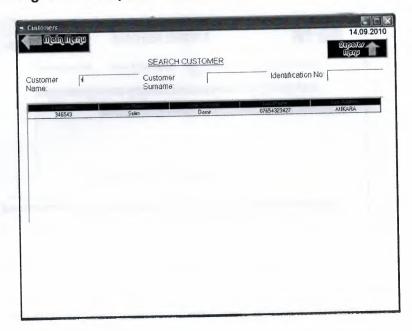

## Figure 12. Snapshot of Customer Report Page

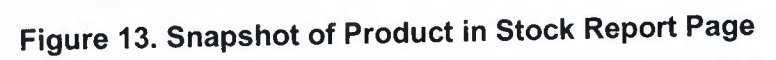

| Mein Mein |                                |                                 |                           |  |
|-----------|--------------------------------|---------------------------------|---------------------------|--|
|           | Brand                          |                                 | •                         |  |
|           | Product Bran<br>casio<br>CASID | a Frasust Hodel<br>num1<br>num2 | Product Duankty<br>1<br>0 |  |
|           |                                |                                 |                           |  |
|           |                                |                                 |                           |  |
|           | •                              |                                 | •                         |  |
|           |                                |                                 |                           |  |
|           |                                |                                 |                           |  |

| Sparch Product Code                | e Search Pro                          | duct Supplier                    | Search Produc           | t Brand                                   | Search Pro     | and a second second s |
|------------------------------------|---------------------------------------|----------------------------------|-------------------------|-------------------------------------------|----------------|----------------------------------------------------------------------------------------------------|
| [                                  |                                       |                                  | NONE                    |                                           | NONE           |                                                                                                    |
|                                    | shier Nanier - Product<br>SELCAN 2443 |                                  | Brend Froduct M<br>A ba |                                           | ase Frace Pare | chase Date                                                                                                    |
| Juniter 1                          |                                       |                                  |                         |                                           |                |                                                                                                    |
| 3                                  |                                       |                                  |                         |                                           |                |                                                                                                    |
|                                    |                                       |                                  |                         |                                           |                |                                                                                                    |
|                                    |                                       |                                  |                         |                                           |                |                                                                                                    |
|                                    |                                       |                                  |                         |                                           |                |                                                                                                    |
|                                    |                                       |                                  |                         |                                           |                |                                                                                                    |
|                                    | SELL PR                               |                                  | EPORTS                  |                                           |                |                                                                                                    |
| Souch Customer Name :              | SELL PR                               | CODUCT F                         |                         |                                           |                |                                                                                                    |
| voice Number Product IMEL Pro-     | duct Brand   Product M                | Search Cashi<br>adel (Customer H | er Name :               | 7 Costnet Na<br>SELCA                     | 338 338        | 5el Date<br>14.09.2010                                                                                                    |
| voice Number   Product IMEL   Pro- |                                       | Search Ceshi                     | er Name :               | v Costner Na<br>SELCAN                    |                |                                                                                                    |
| voice Number Product IMEL Pro-     | duct Brand   Product M                | Search Cashi<br>adel (Customer H | er Name :               | <ul> <li>Costnet Na<br/>SELCAN</li> </ul> |                |                                                                                                    |
| voice Number Product IMEL Pro-     | duct Brand   Product M                | Search Cashi<br>adel (Customer H | er Name :               | 7 Eostner file<br>SELCAN                  |                |                                                                                                    |

Figure 14. Snapshot of Buying and Selling Report Page

Figure 15. Snapshot of Customer Invoice Page

•

| Clock Shop<br>Customer Receipt |            |         |
|--------------------------------|------------|---------|
| ATE: 14.09.2010                | TIME:      | 9:28 AM |
| Involce Number :               | 6          |         |
| Product Code :                 | 1          |         |
| Product Brand :                | SWATCH     |         |
| Product Model :                | sw1        |         |
| Customer Name :                | Sellin     |         |
| Customer Spiname :             | Demir      |         |
| Cashler Name :                 | SELCAN     |         |
| Product Sell Price :           | 336        |         |
| Product Sell Date :            | 14.09.2010 |         |
|                                | 1          | 512     |
|                                | Print      | Exit    |

# **APPENDIX II**

# SOURCE CODE

#### LOGIN PAGE

Dim db As Database Dim tb As Recordset Private Sub Command1\_Click() Dim sql, umode As String sql = "select \* from accounts where UserName=" & Text1.Text & " and UserPass =" & Text2.Text & "" Set tb = db.OpenRecordset(sql) If tb.RecordCount = 0 Then MsgBox ("Wrong password or username") Else Label3.Caption = tb.Fields("UserID") Label4.Caption = tb.Fields("CashierName") & " " & tb.Fields("CashierSurname") Label5.Caption = tb.Fields("Usermode") Form1.Hide Form3.Show End If End Sub Private Sub Command2\_Click() Unload Me End Sub Private Sub Form\_Load() Set db = OpenDatabase(App.Path & "\database.mdb") End Sub Private Sub Text1\_GotFocus() Text1.Text = "" Text1.FontItalic = False

#### Text1.ForeColor = &H80000007

End Sub

Private Sub Text1\_KeyPress(KeyAscii As Integer)

If KeyAscii = 13 Then

Text2.SetFocus

End If

End Sub

Private Sub Text2\_GotFocus() Text2.Text = "" Text2.PasswordChar = "\*" Text2.FontItalic = False Text2.ForeColor = &H80000007 End Sub

Private Sub Text2\_KeyPress(KeyAscii As Integer) If KeyAscii = 13 Then Call Command1\_Click End If End Sub

#### MAIN MENU PAGE

Private Sub Command1\_Click()

Unload Me

Form1.Text1.Text = ""

Form1.Text2.Text = ""

Form1.Show

End Sub

Private Sub Command2\_Click()

Form4.Show

#### Unload Me

ł

End Sub

Private Sub Command3\_Click()

Form5.Show

Unload Me

End Sub

Private Sub Command4\_Click()

Form6.Show

Unload Me

End Sub

Private Sub Command5\_Click()

Form16.Show

Unload Me

End Sub

Private Sub Command6\_Click()

Form14.Show

Unload Me

End Sub

Private Sub Command7\_Click()

Form12.Show

Unload Me

End Sub

Private Sub Command8\_Click() Form15.Show

End Sub

Private Sub Form\_Load() Label3.Caption = Date Command7.Enabled = False If Form1.Label5.Caption = "1" Then Command7.Enabled = True End If Label1.Caption = Form1.Label4.Caption

End Sub

÷.

#### REPORT PAGE

Private Sub Command1\_Click()

Unload Me

Form7.Show

End Sub

Private Sub Command2\_Click() Unload Me

Form9.Show

End Sub

Private Sub Command3\_Click()

Unload Me

Form10.Show

End Sub

Private Sub Command5\_Click()

Unload Me

Form3.Show

End Sub

Private Sub Form\_Load()

Label1.Caption = Date End Sub

#### INVOICE PAGE

Private Sub cmdExit\_Click() Unload Me

Form10.Show

End Sub

Private Sub cmdPrint\_Click() cmdPrint.Visible = False cmdExit.Visible = False PrintForm cmdPrint.Visible = True cmdExit.Visible = True End Sub

Private Sub Form\_Load() Label12.Caption = Form10.Label9.Caption Label13.Caption = Form10.Label10.Caption Label14.Caption = Form10.Label11.Caption Label15.Caption = Form10.Label12.Caption Label16.Caption = Form10.Label13.Caption Label17.Caption = Form10.Label14.Caption Label10.Caption = Form10.Label15.Caption Label11.Caption = Form10.Label15.Caption Label11.Caption = Form10.Label16.Caption Label18.Caption = Form10.Label17.Caption

Me.Left = (Screen.Width - Me.Width) / 2

'display date & time IblDate.Caption = Date IblTime.Caption = Format\$(Time, "h:nn AM/PM")

End Sub

#### PAYMENT PAGE

Private Sub Command1\_Click()

Form11.Show

Unload Me

End Sub

Private Sub Command2\_Click()

Form15.Show

Unload Me

End Sub

Private Sub Command3\_Click()

Unload Me

Form3.Show

End Sub